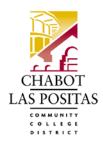

## Office of Human Resources Request for System Access to Electronic Personnel Action Form (ePAF)

## **DIRECTIONS:**

Please complete this form to obtain access to the ePAF system. Approved access is required to submit employment and salary data.

Complete and return this form to the **Office of Human Resources**, 7600 Dublin Boulevard, 3<sup>rd</sup> Floor, Dublin, CA 94568. The employee will be required to obtain training before they access the ePAF system. When access is authorized, the manager will be notified by email to coordinate a training date and time.

| 1. EMPLOYEE INFORMATION, APPROVAL LEVEL, AND ACKNOWLEDGEMENT                                                                                                    |    |        |          |                      |  |          |                                                          |        |                                  |  |  |  |
|----------------------------------------------------------------------------------------------------|----|--------|----------|----------------------|--|----------|----------------------------------------------------------|--------|----------------------------------|--|--|--|
| Employee's Full Name: W#:                                                                                                    |    |        |          |                      |  |          |                                                          |        |                                  |  |  |  |
| Employee's Position Title: Depart                                                                                                    |    |        |          |                      |  |          |                                                          |        |                                  |  |  |  |
| College: Banner User ID: (Example: John Hancock – JHANCOCK)  Requested Approval Level: (Please check all that apply)                                                                         |    |        |          |                      |  |          |                                                          |        |                                  |  |  |  |
| ✓ Level Code Description                                                                                                    |    |        |          |                      |  | <b>√</b> | Level                                                    | Code   | Description                      |  |  |  |
| •                                                                                                    | 5  | ORGNTR | <u> </u> | ePAF Originator      |  |          | 60                                                       | VPACSS | VP Academic/Student Services     |  |  |  |
|                                                                                                    | 15 | REVW01 |          | Review Level 01      |  |          | 70                                                       | VP:AS  | VP Administrative Services       |  |  |  |
|                                                                                                    | 20 | REVW02 |          | Review Level 02      |  |          | 75                                                       | EXEC   | Executives                       |  |  |  |
|                                                                                                    | 30 | ADMIN  | -        | Hiring Administrator |  |          | 80                                                       | DO:BS  | District Business Services       |  |  |  |
|                                                                                                    | 50 | FYI    | FYI      |                      |  |          |                                                          |        |                                  |  |  |  |
|                                                                                                    |    |        |          |                      |  |          |                                                          |        |                                  |  |  |  |
| ADD access to the following organization codes                                                                                                    |    |        |          |                      |  |          | <b>DELETE</b> access to the following organization codes |        |                                  |  |  |  |
|                                                                                                    |    |        |          |                      |  |          |                                                          |        |                                  |  |  |  |
|                                                                                                    |    |        |          |                      |  |          |                                                          |        |                                  |  |  |  |
|                                                                                                    |    |        |          |                      |  |          |                                                          |        |                                  |  |  |  |
| I have received, read, and understood Chabot - Las Positas CCD Board Policy 3720, Computer Use.  By my signature, I agree to adhere to the Board Policy rules:  Employee's Signature:  Date: |    |        |          |                      |  |          |                                                          |        |                                  |  |  |  |
| 2. MANAGER'S AUTHORIZATION                                                                                                    |    |        |          |                      |  |          |                                                          |        |                                  |  |  |  |
| Manager's Name: Phone Number:                                                                                                    |    |        |          |                      |  |          |                                                          |        |                                  |  |  |  |
| I agree to notify HR immediately when system access changes are required for this employee.                                                                                                  |    |        |          |                      |  |          |                                                          |        |                                  |  |  |  |
| Authorizing Manager's Signature:                                                                                                    |    |        |          |                      |  |          |                                                          |        |                                  |  |  |  |
| 3. ADMINISTRATIVE/BUSINESS SERVICES REVIEW                                                                                                    |    |        |          |                      |  |          |                                                          |        |                                  |  |  |  |
| Signature:                                                                                                    |    |        |          |                      |  |          |                                                          |        | ate:                             |  |  |  |
| HR USE ONLY:                                                                                                    |    |        |          |                      |  |          |                                                          |        |                                  |  |  |  |
| ITS Notified: ITS Responded: Updated On: Initials                                                                                                    |    |        |          |                      |  |          |                                                          |        | Manager Notified of Approval On: |  |  |  |